# **Morpho - Bug #3834**

# **After importing new Data Table, File/Save to Network fails**

02/23/2009 03:58 PM - Rick Reeves

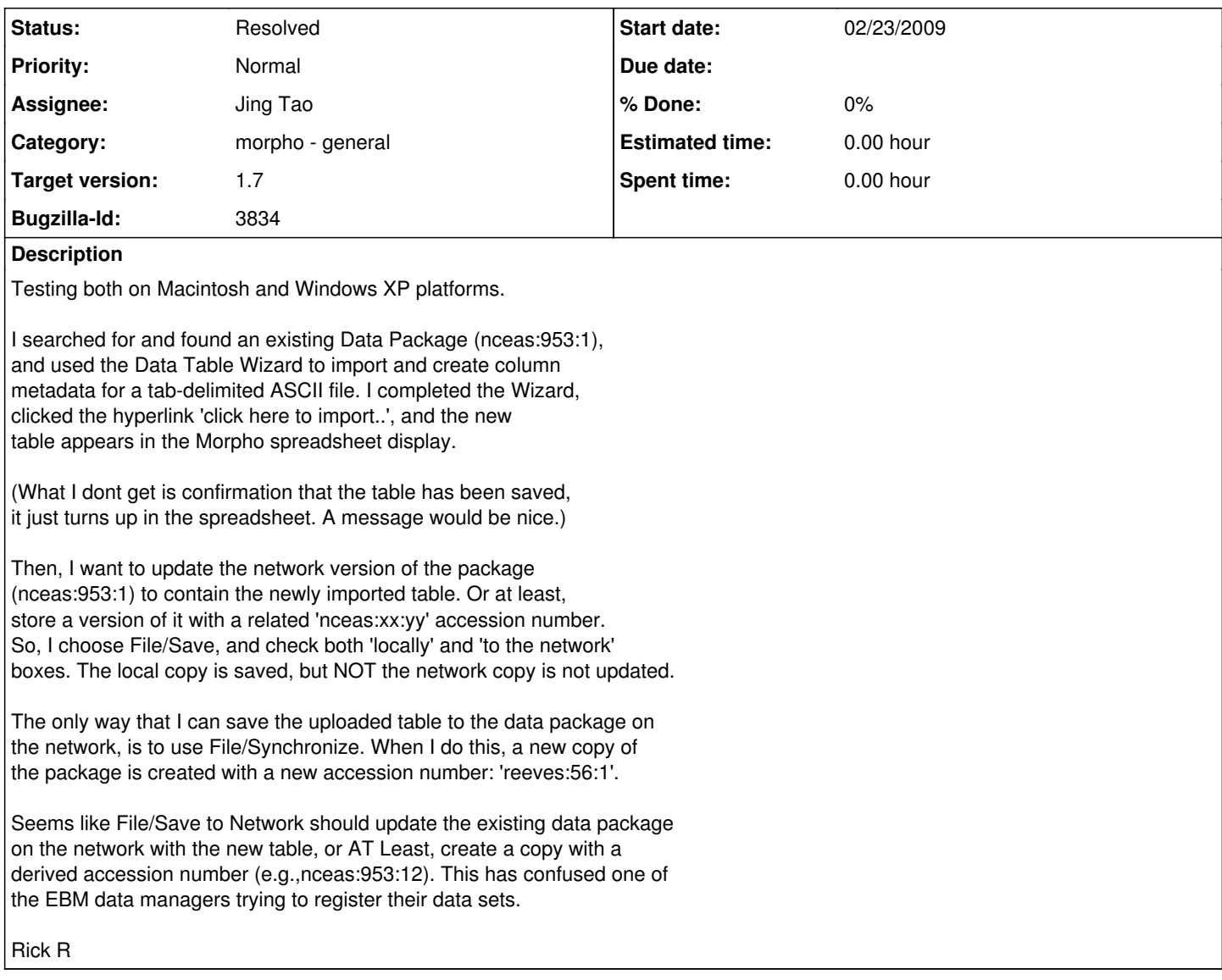

#### **History**

## **#1 - 02/24/2009 03:03 PM - Jing Tao**

hi, Rick:

I used morpho 1.7.0 and metacat 1.9.0 at dev to repeat the steps you described. After i clicked save button (both local and network were checked), i can see both local and network copies. Here is the network copy:

<http://dev.nceas.ucsb.edu/knb/metacat?action=read&qformat=nceas&docid=nceas.909.2>

You can see I got the revision 2.

Which user did you use to update the nceas.953.1?

### **#2 - 02/24/2009 03:04 PM - Jing Tao**

I did this in Mac OS.

#### **#3 - 02/27/2009 01:16 PM - Rick Reeves**

I installed Morpho RC 1.7 on my Windows XP (64bit) machine. Performed the following test:

1) I uploaded a locally stored data package with attached table (nceas.953.3), using File/Save to Network. The package was successfully added to the /dev

#### metacat.

2) I Used the New Data Package Wizard to Import a New Data Table into the network copy of the data package. The table was successfully added to the data package on the /dev metacat, as version 953.5.

Test appears to confirm Jing's earlier test of the same solution. The bug is thus resolved.

# **#4 - 08/12/2009 03:52 PM - Jing Tao**

move to 1.7

### **#5 - 03/27/2013 02:24 PM - Redmine Admin**

Original Bugzilla ID was 3834